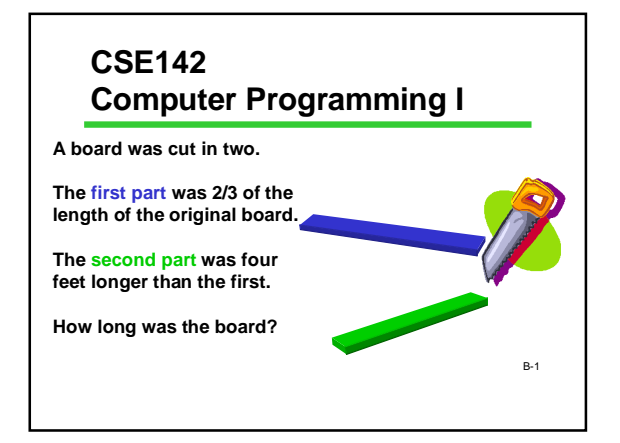

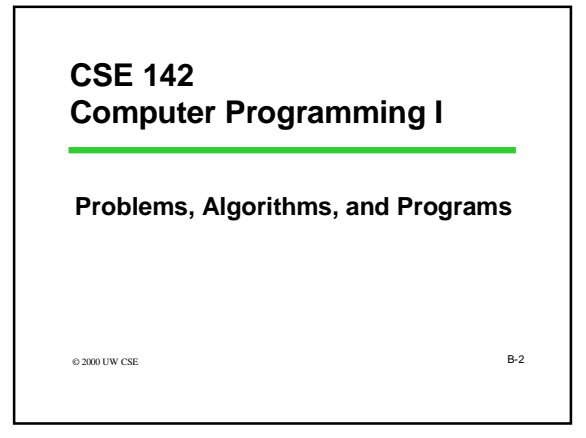

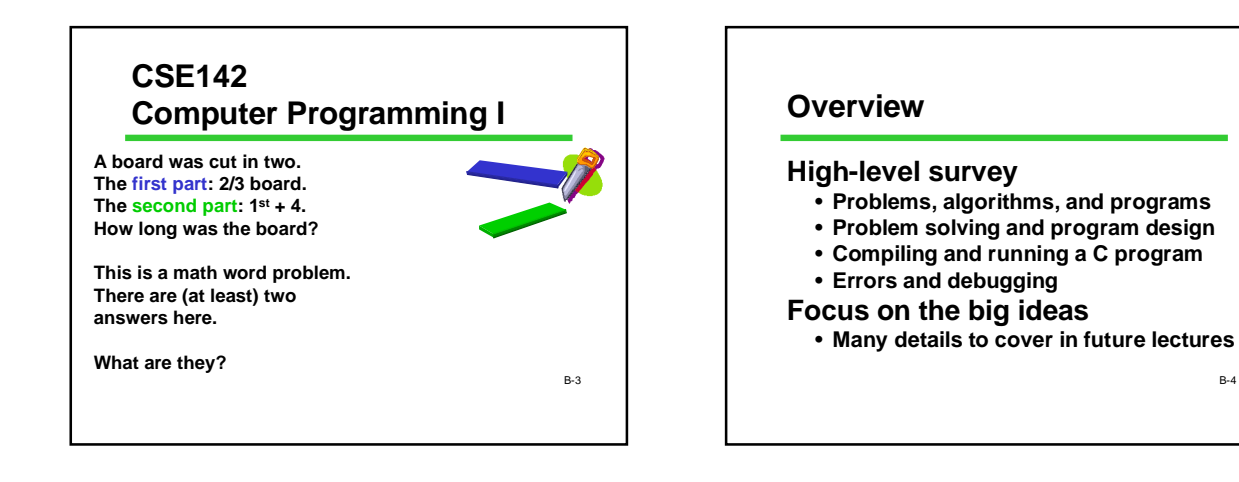

## **Key Definitions/Concepts**

#### **Problem**

•**Definition of task to be performed (often by a computer) Algorithm**

- •**A particular sequence of steps that will solve a problem** •**Steps must be precise and mechanical** •**The notion of an algorithm is a (the?) fundamental intellectual concept associated with computing**
- **Program**

•**An algorithm expressed in a specific computer programming language (C, C++, Java, Perl, …)**

*Remember Turing? He helped define what an algorithm is.*

B-5

#### **Programming vs. Cooking**

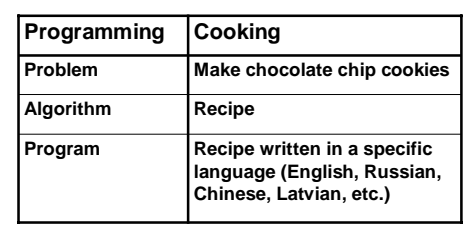

B-6

B-4

#### **Problem Solving**

**Clearly specify the problem Analyze the problem Design an algorithm to solve the problem Implement the algorithm (write the program) Test and verify the completed program**

B-7

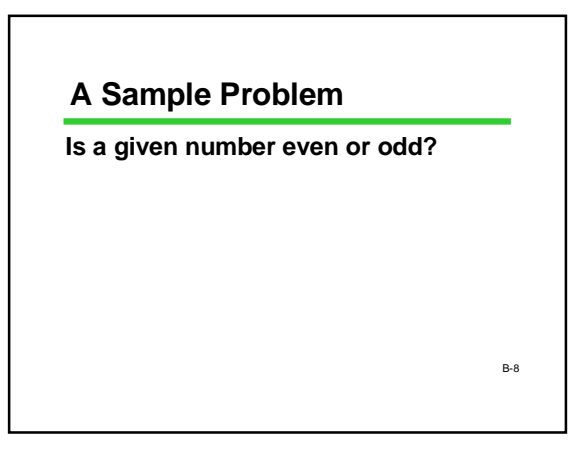

#### **Analysis**

**What numbers are allowed? Where does the number come from? What do "even" and "odd" mean? How is the answer to be reported?**

B-9

# **More Precise Problem Restatement**

**Given an integer number typed in from the keyboard, If it is even, write "even" on the screen If it is odd, write "odd" on the screen**

B-10

## **An Algorithm**

**Read in the number Divide the number by 2 If the remainder is 0, write "even" Otherwise, write "odd"**

**Test: 234784832792543**

B-11 **An alternate algorithm: If the rightmost digit is 0, 2, 4, 6, or 8, write "even" Otherwise, write "odd"** B-12

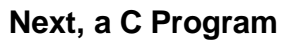

**Now that we have an algorithm, we would like to write a C program to carry it out.**

**But first, what is a program? In fact, what is a computer?**

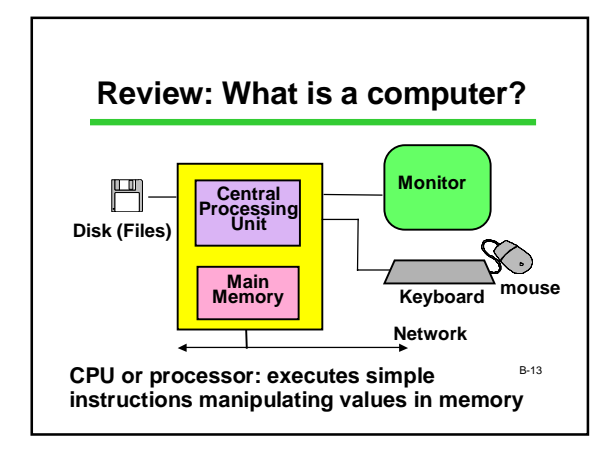

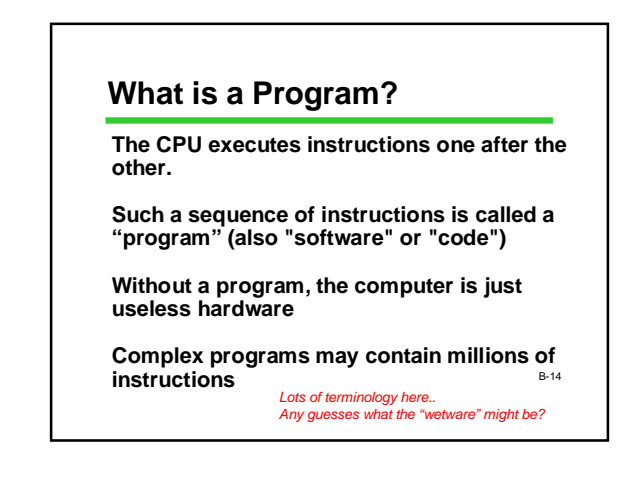

## **Memory**

**Memory is a collection of locations**

**Within a program, the locations are called variables**

**Each variable has A name (an identifier) A type (the kind of information it can contain)**

#### **Basic types include int (integers – whole numbers: 17, -42) double (floating-point numbers with optional fraction**

B-15 **and/or exponent: 3.14159, 6.02e23)**

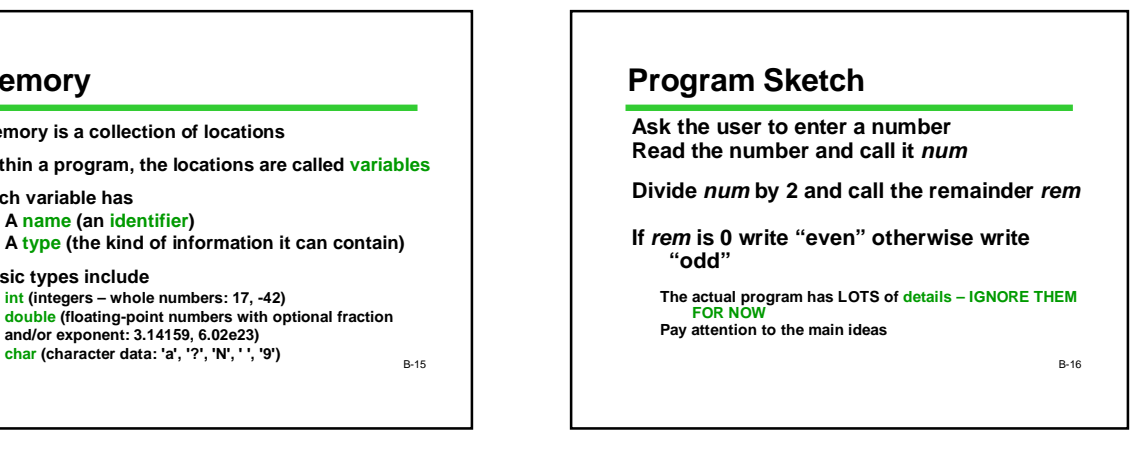

# **The Program in C (part I)**

**/\* read a number and report whether it is even or odd \*/ #include <stdio.h>**

**int main (void) { int num; /\* input number \*/ int rem; /\* remainder after division by 2 \*/**

**/\* get number from user \*/ printf("Please enter a number: "); scanf("%d", &num);** 

B-17

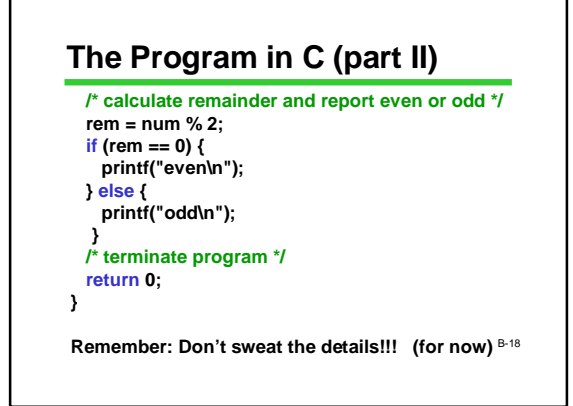

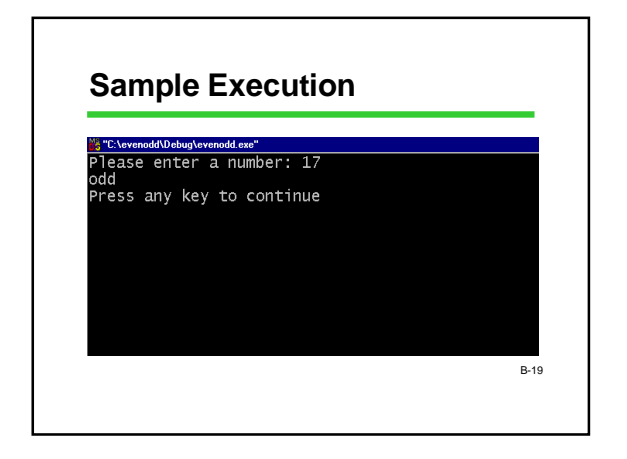

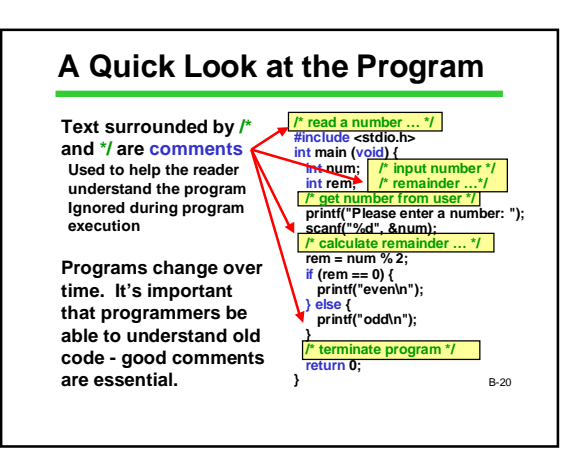

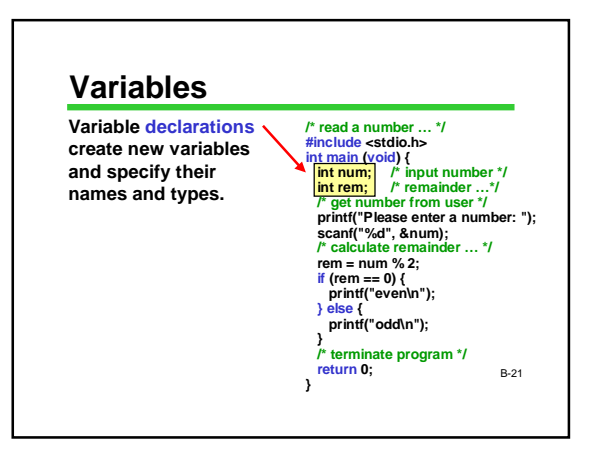

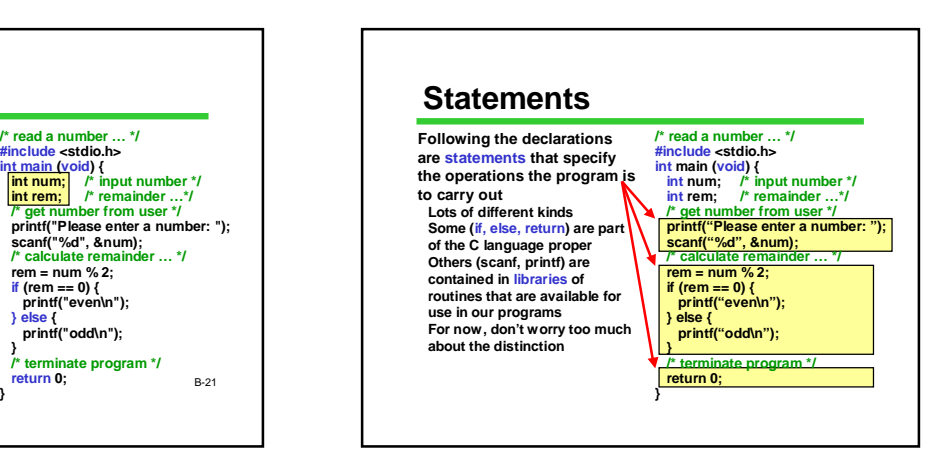

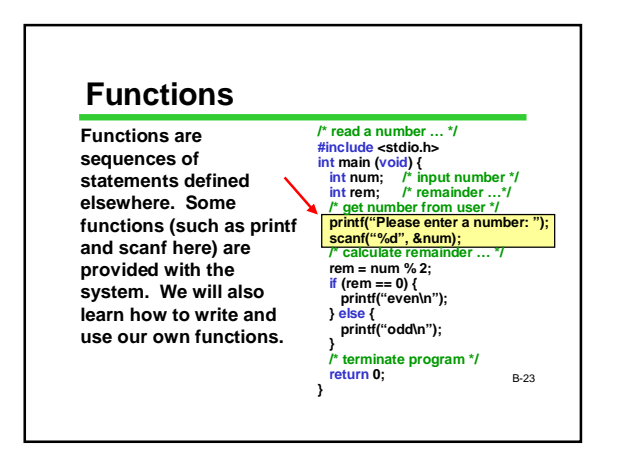

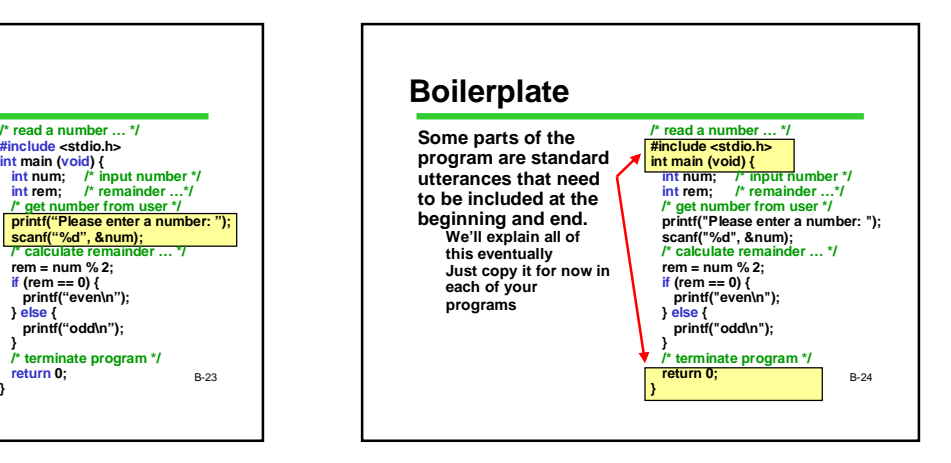

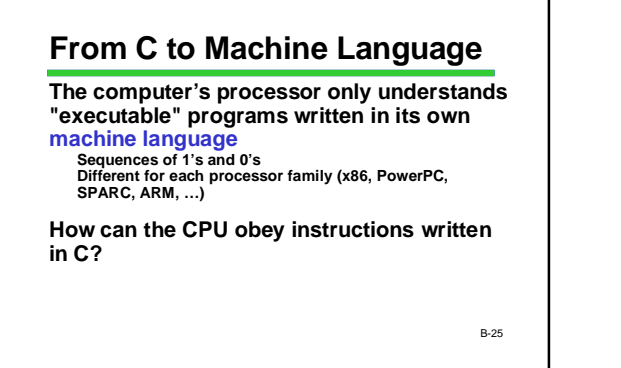

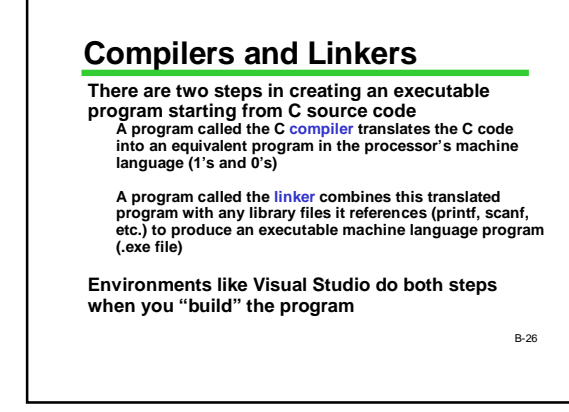

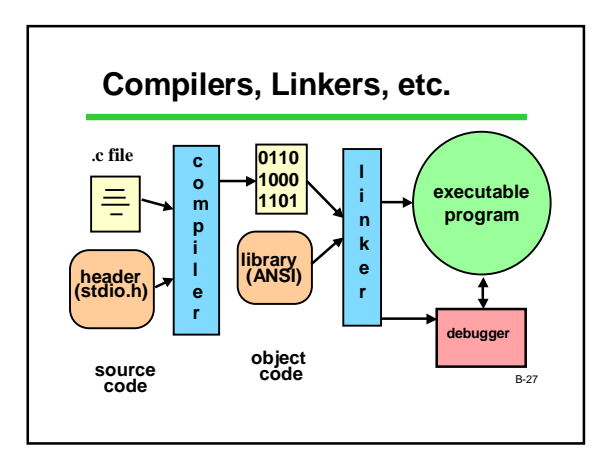

#### **What Could Possibly Go Wrong?**

#### **Lots!**

**Things are rarely perfect on the first attempt**

**Both the compiler and linker could detect errors**

**Even if no errors are detected, logic errors ("bugs") could be lurking in the code**

**Getting the bugs out is a challenge even for professional software developers**

B-28

#### **Terms: Syntax vs Semantics**

B-29 **Syntax: the required form of the program punctuation, keywords (int, if, return, …), word order, etc. The C compiler always catches these "syntax errors" or "compiler errors" Semantics (logic): what the program means what you want it to do The C compiler cannot catch these kinds of errors! They can be extremely difficult to find**

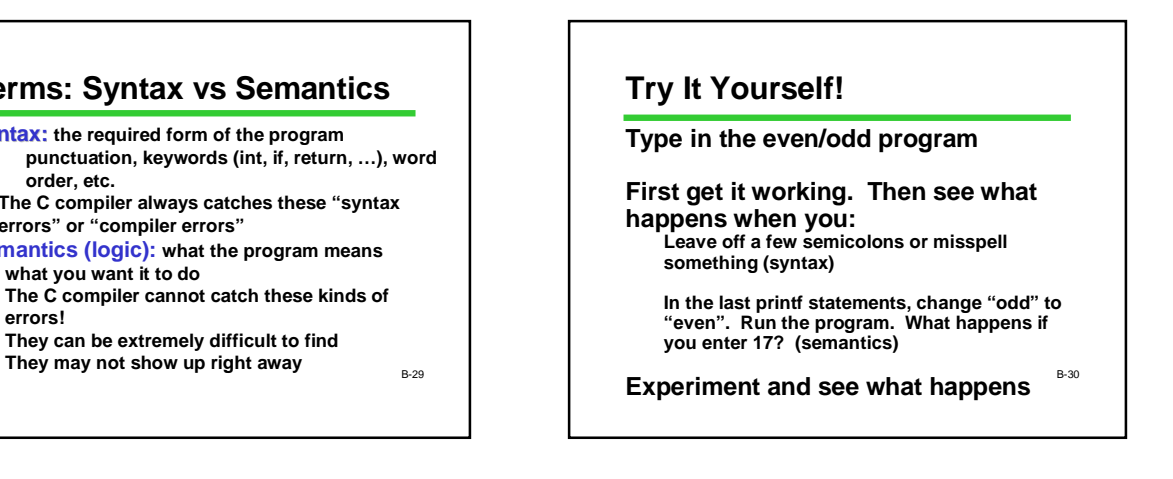

#### **Wow!!**

**We've covered a** *lot* **of new ideas Algorithms and programs Computer organization and memory The basic components of C programs Comments, declarations, statements Compilers, linkers, libraries, and program execution Errors**

**Lots of terminology, too**

B-31

#### **What's Next?**

**Upcoming lectures: review what we've seen today and fill in details**

**Meanwhile, get started reading and trying things on the computer!**

B-32

## **QOTD: Playing with Syntax and Semantics**

**Imagine a game or a sport that you like to play. Or, use musical scores.** 

**Now, in that domain (game, sport, or music):**  – **Describe in words what the difference between a** 

**syntax error and a semantic error would be.**  – **Give an example of a semantic error.**

B-33 **Can you think of a really great example? Post it to the newsgroup!**